## **Saint-Nicolas**

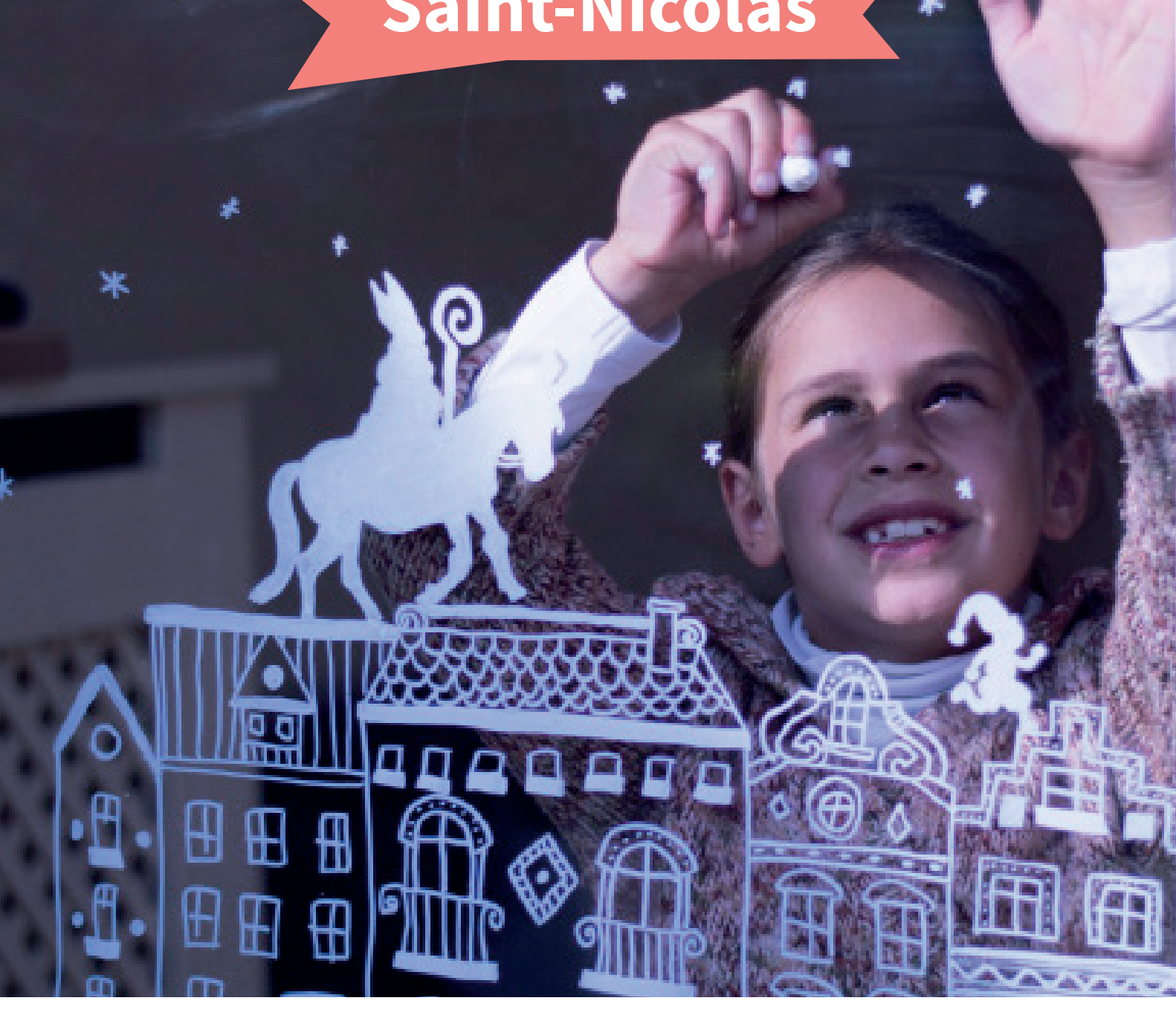

WWWWWWWW MATERIEL - Deux posca blancs

de taille différente - du papier collant - une imprimante

-Nettoyez votre vitre pour un meilleur rendu final

- imprimez les gabarit des maisons et collez les à l'arrière de votre fenêtre
- Placez Saint-Nicolas et son lutin à l'endroit qu'il vous plaît!
- Une fois le gabarit installé, il ne vous reste qu'à suivre les traits et laisser les maisons apparaître sur votre fenêtre!

**Astuce :**

**Si vous vous sentez à l'aise dans le dessins n'hésitez pas à créer votre ville de Saint-Nicolas directement sur la vitre!**

## creacorner

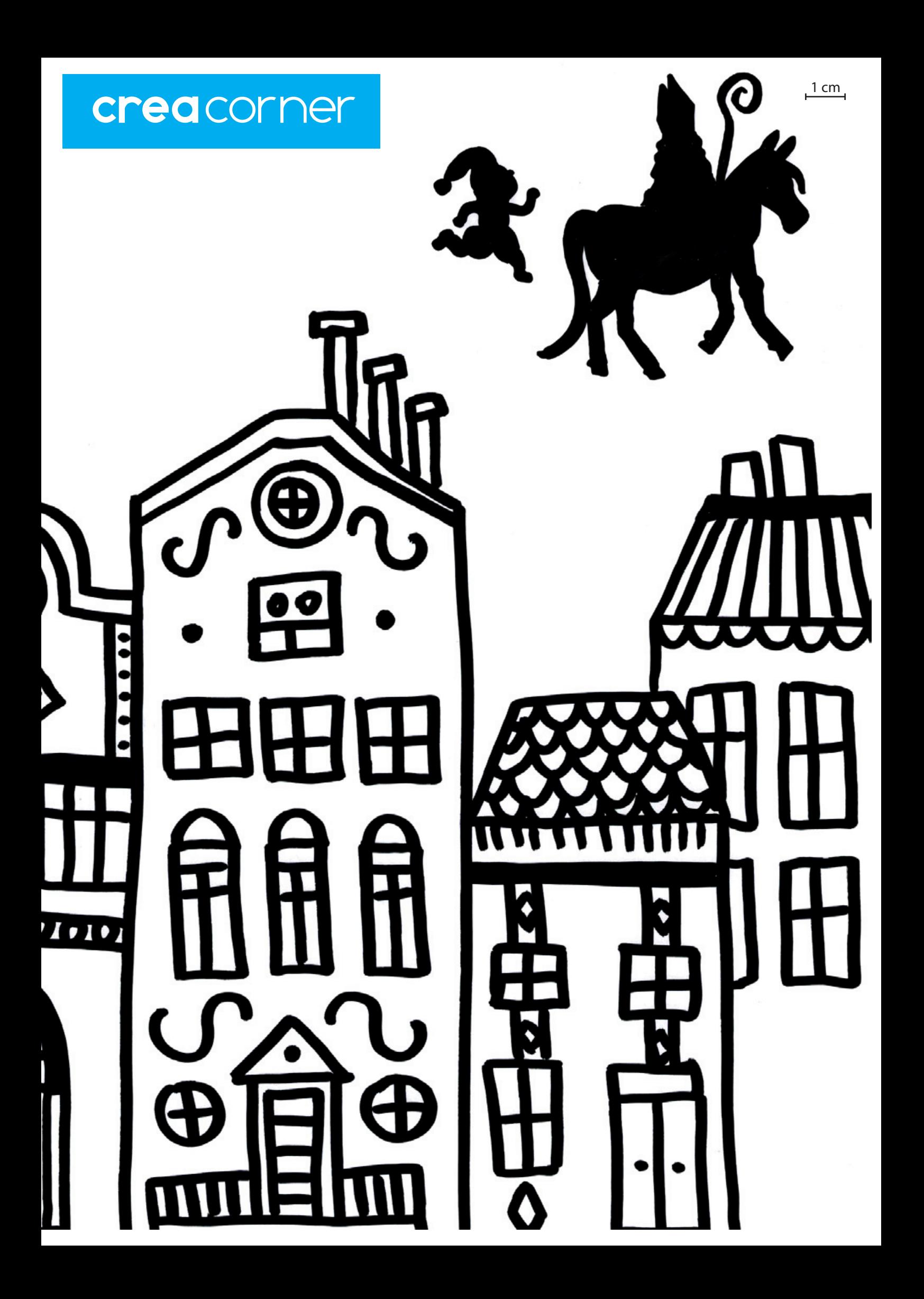

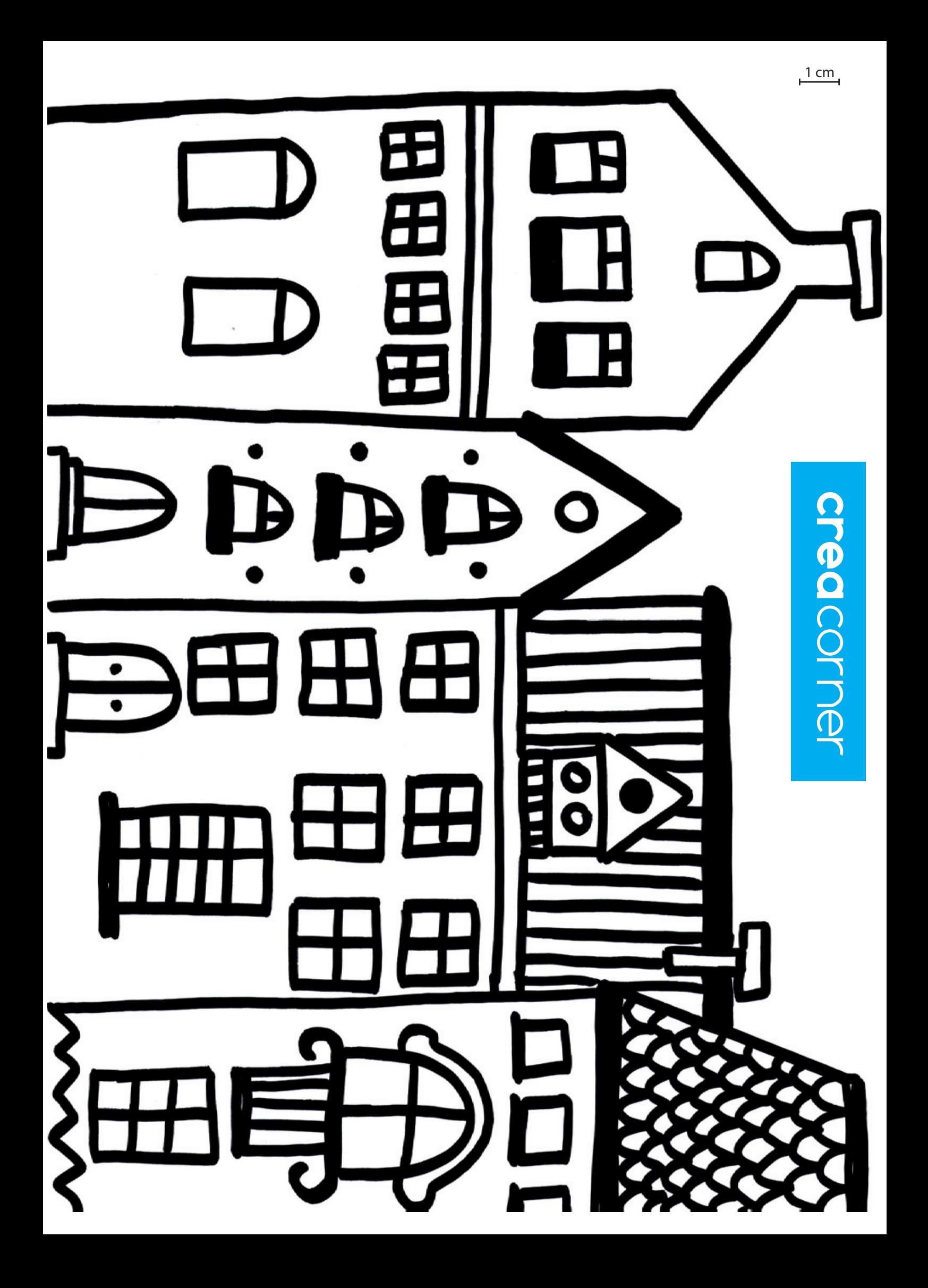

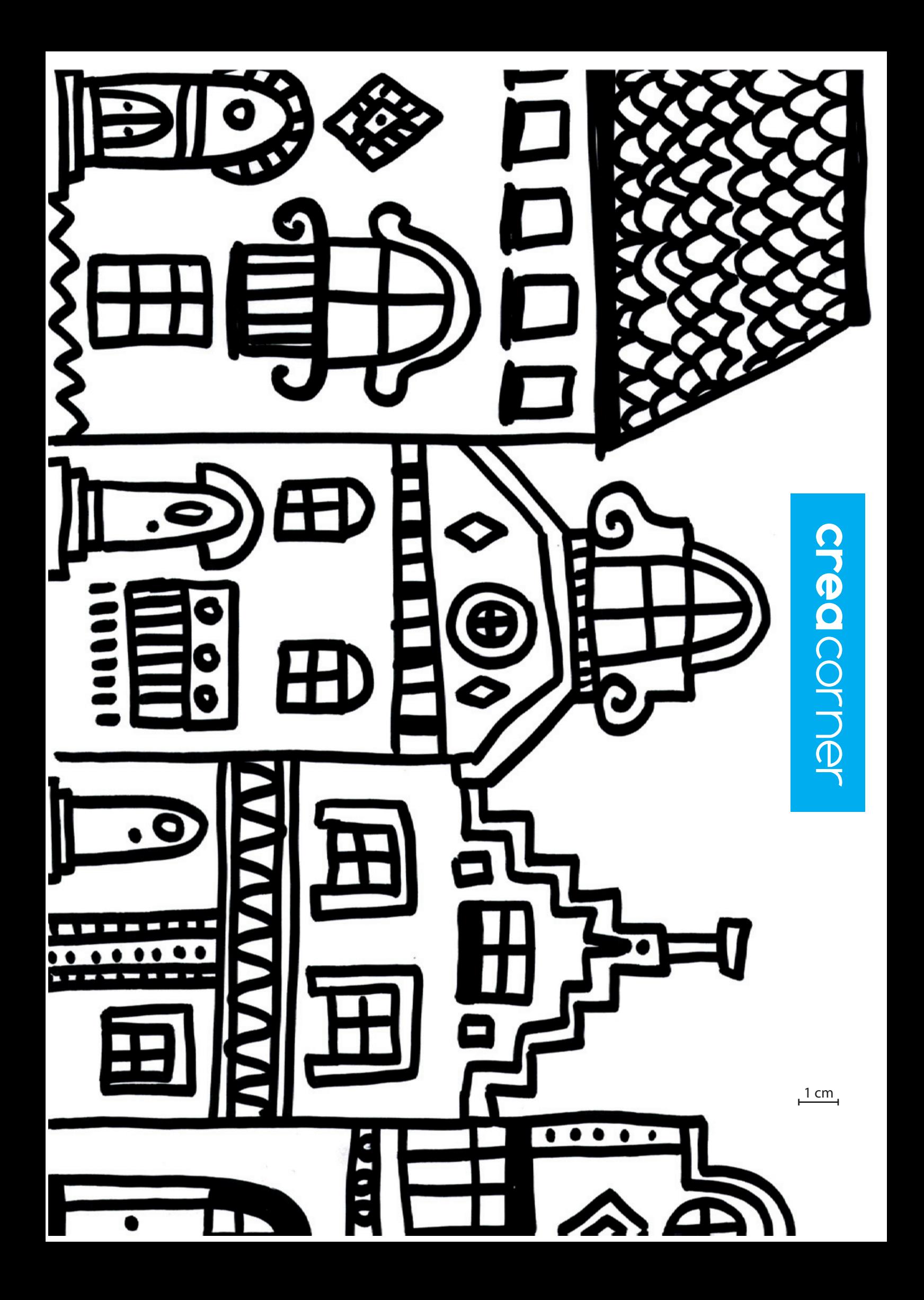

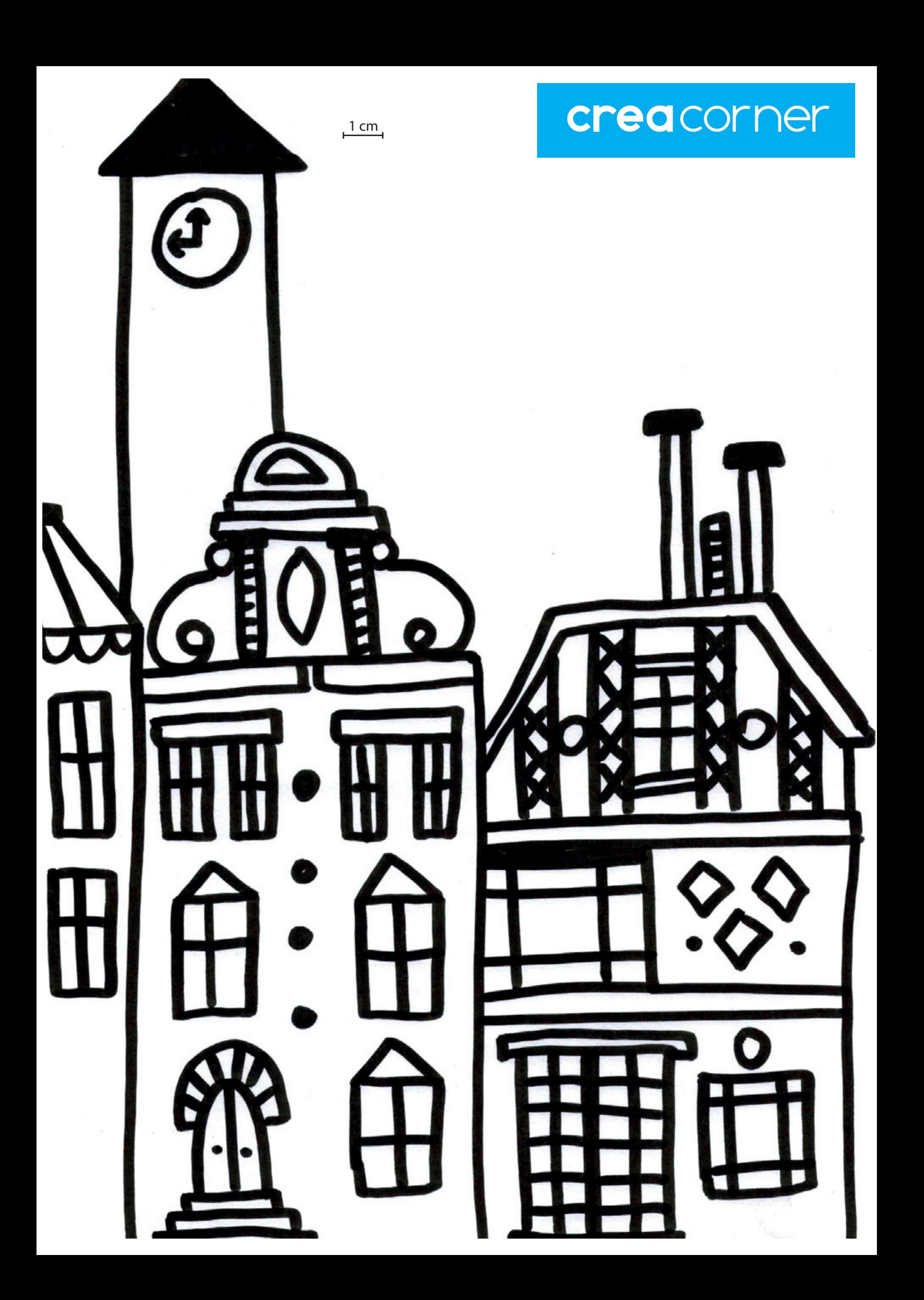